Parallel computing techniques for scaling hyperparameter tuning of Gradient Boosted Trees and Deep Learning

> Dr. Nikolaos Bakas nibas@grnet.gr

### **Contents**

- ➔ The problem of Scaling of Hyperparameter Tuning
- ➔ XGBoost & PyTorch
- $\rightarrow$  MeluXina Supercomputer
- ➔ CPU, Threads & Processes
- $\rightarrow$  Computational Bottlenecks
- $\rightarrow$  Parallelization Strategy
- ➔ Proposed Cross Validation Algorithm
- $\rightarrow$  Search space of the Optimisation Algorithm
- $\rightarrow$  Parallelization with Multiprocessing
- $\rightarrow$  Handling multiple OpenMP runtimes
- $\rightarrow$  Scaling-Up Results

### **Machine Learning with Hyper-parameter Tuning**

- $\rightarrow$  We want to optimize the machine's usage
- $\rightarrow$  We have 256 threads on each node
- ➔ However XGBoost and Deep Learning **do not scale across many CPUs**
- $\rightarrow$  Also, usually the datasets are small and even with batch size equal to the number of samples, utilise a **small percentage of a GPU**
- $\rightarrow$  Each model run in different compute time, so parallelising many models is complex

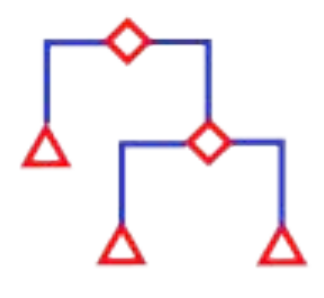

**XGBoost**

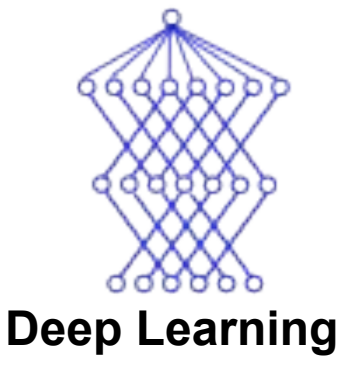

### **Scaling of XGBoost**

- **XGBoost compute**  $\rightarrow$ times
- repeated 5 times  $\rightarrow$
- $\rightarrow$ and averaged

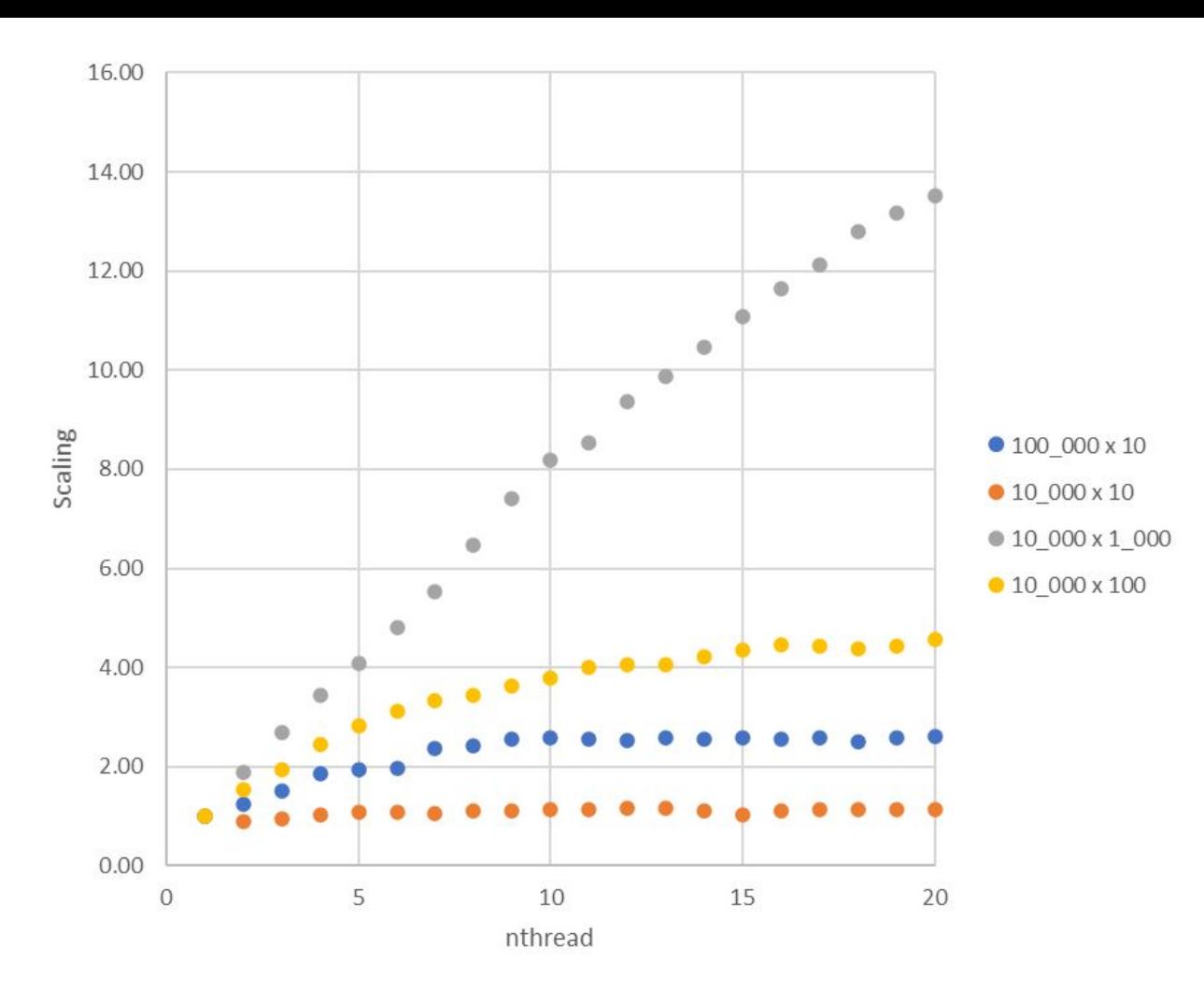

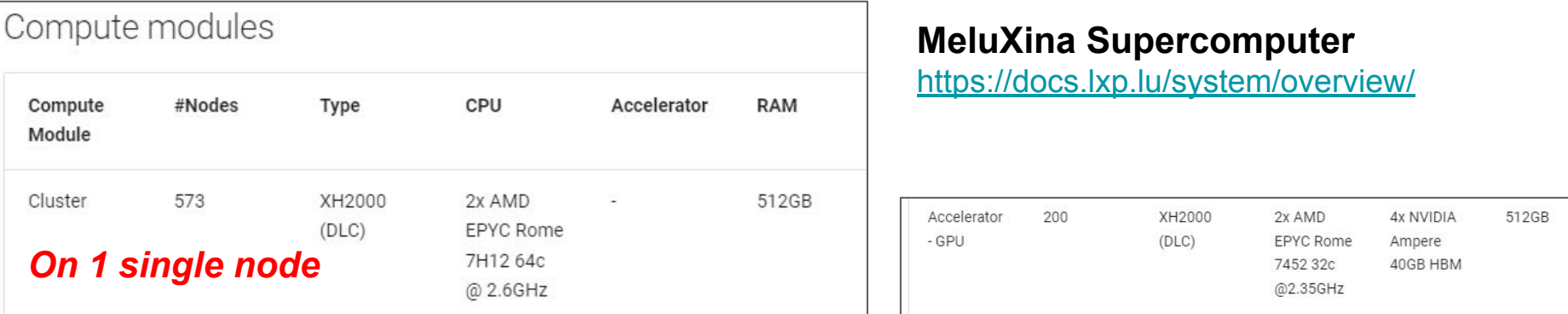

0[198.1%] 16[196.8%] 32[199.4%] 48[196.8%] 64[183.2%] 80[198.7%] 96[198.7%] 122[198.0%] 128[198.1%] 144[196.2%] 160[198.1%] 176[198.1%] 192[196.2%] 208[196.8%] 224[100.0%] 240[198.1%] 2[|96.1%] 18[|98.1%] 34[100.0%] 50[|97.4%] 66[|96.2%] 82[|97.4%] 98[|98.1%]114[|97.4%] 130[|97.4%] 146[|96.8%] 162[100.0%] 178[|98.1%] 194[|98.7%] 210[|98.1%]242[|98.1%]242[|96.8%] 3[|98.7%] 19[|98.1%] 35[|22.6%] 51[|96.2%] 67[|98.1%] 83[|96.8%] 99[|98.7%]115[|98.1%] 131[|98.7%] 147[|97.4%] 163[|98.1%] 179[|96.8%] 195[|96.8%] 211[|97.5%]227[|98.1%]243[|96.8%] 4[|97.4%] 20[|96.8%] 36[|97.4%] 52[|96.8%] 68[|98.1%] 84[|97.4%]100[|98.7%]116[|96.8%] 132[|97.4%] 148[|96.8%] 164[100.0%] 180[|96.8%] 196[|98.1%] 212[|97.4%] 228[|98.1%]244[|98.1%] 5 | 98.7% | 21 | 98.7% | 37 | 94.2% | 53 | 98.1% | 59 | 98.1% | 69 | 94.9% | 69 | 94.9% | 85 | 97.4% | 94.1% | 97.4% | 117 | 63.5% | 138 | 96.2% | 165 | 08.0% | 181 | 96.2% | 197 | 98.1% | 213 | 98.1% | 229 | 98.1% | 229 | 6[|96.8%] 22[|96.8%] 38[|66.0%] 54[|97.4%] 70[|97.4%] 86[|96.8%]182[|96.2%]118[|96.8%] 134[|98.7%] 150[|97.5%] 166[|98.1%] 182[|98.7%] 188[|98.1%] 214[|98.1%]216[|97.4%]246[|98.7%] 7[|97.4%] 23[|96.2%] 39[100.0%] 55[|97.4%] 71[|62.2%] 87[|97.4%]103[|98.1%]119[|98.1%] 135[|98.7%] 151[|97.4%] 167[|98.7%] 183[|98.7%] 199[|98.1%] 215[100.0%]231[|98.7%]247[|97.4%] 8[|98.7%] 24[|98.7%] 40[|87.7%] 56[|96.8%] 72[|98.1%] 88[|97.4%]104[|97.4%]120[|97.4%] 136[|98.1%] 152[|96.8%] 168[|98.7%] 184[|96.8%] 200[|96.8%] 216[|98.1%]232[|96.2%]248[|98.7%] 9[|96.8%] 25[|98.1%] 41[|98.1%] 57[|97.4%] 73[|97.4%] 89[|98.7%]105[|98.1%]121[|98.1%] 137[|98.1%] 153[|96.8%] 169[|96.8%] 185[|98.7%] 201[|97.4%] 217[|98.1%]233[|98.1%]249[|98.3%] 10 198.1%] 26 [ 98.1%] 42 [ 97.4%] 58 [ 97.4%] 74 [ 98.1%] 99 [ 96.8%] 106 [ 98.1%] 122 [ 96.8%] 138 [ 96.8%] 154 [ 96.8%] 170 [ 98.7%] 186 [ 97.4%] 202 [ 96.8%] 218 [ 96.8%] 238 [ 97.4%] 289 [ 97.4%] 289 [ 97.4%] 11[|96.8%] 27[|97.4%] 43[|98.7%] 59[|96.1%] 75[|96.2%] 91[|96.8%]107[|97.5%]123[|98.1%] 139[|98.7%] 155[|97.4%] 171[||3.8%] 187[|98.1%] 203[|96.8%] 219[|97.4%] 235[|98.7%]251[|96.8%] 12[|97.4%] 28[|98.1%] 44[|76.9%] 60[|97.4%] 76[|96.8%] 92[|97.4%]108[|98.1%]124[|98.1%] 140[|97.4%] 156[|96.8%] 172[|98.1%] 188[|98.7%] 284[|98.1%] 220[|96.8%]236[|96.2%]252[|98.1%] 14[|98.7%] 30[|98.7%] 46[|98.1%] 62[|97.4%] 78[|87.8%] 94[|96.8%]110[|98.1%]126[|98.7%] 142[|97.5%] 158[|98.7%] 174[|99.4%] 190[|97.4%] 206[|97.5%] 222[|98.1%]238[ 0.0%]254[|97.4%]  $Mem$ [||||| 15.96/5036] Tasks: 43, 293 thr, 2911 kthr; 227 running Swp<sup>[</sup> 0K/0K] Load average: 1.97 60.10 121.57 Uptime: 89 days, 01:38:08

 $[Main] [I/O]$ 

PID USER

PRI NI VIRT RES SHR S CPU% MEM% TIME+ Command

F1Help F2Setup F3SearchF4FilterF5Tree F6SortByF7Nice -F8Nice +F9Kill F10Quit

20 0 6754M 244M 8424 R 2430.9 0.0 0:48.33 python mult proc loop .py 7131 u100425

### CPU-Cores-Threads

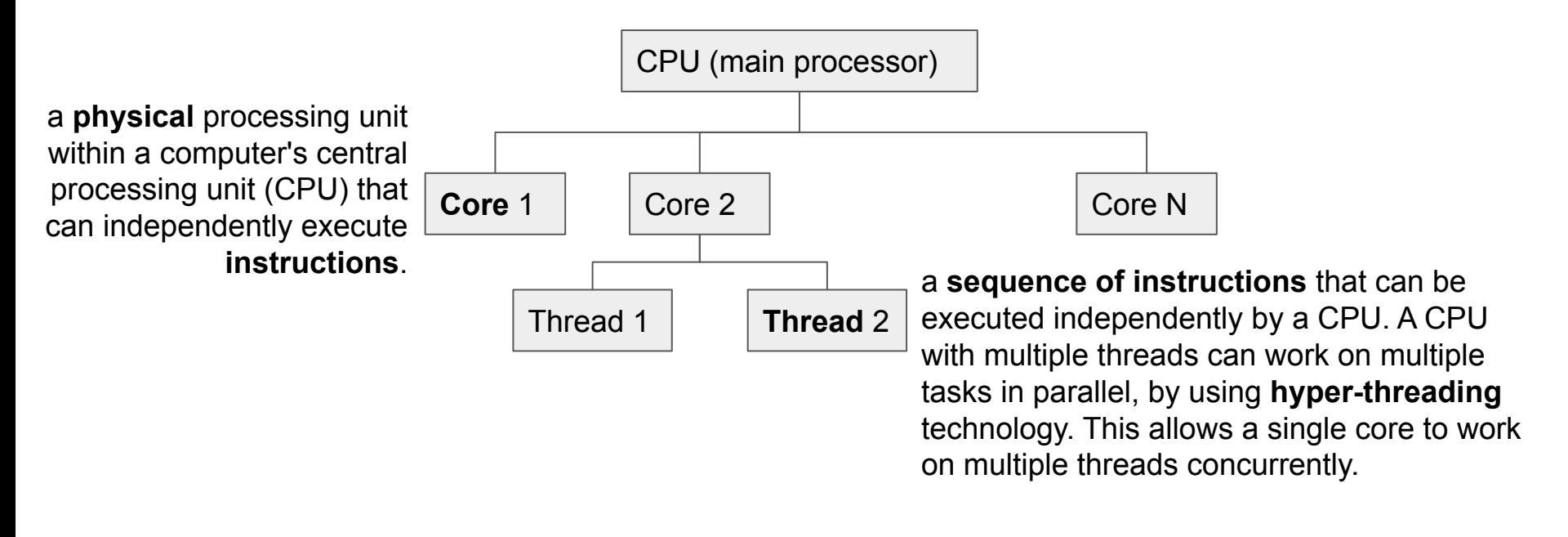

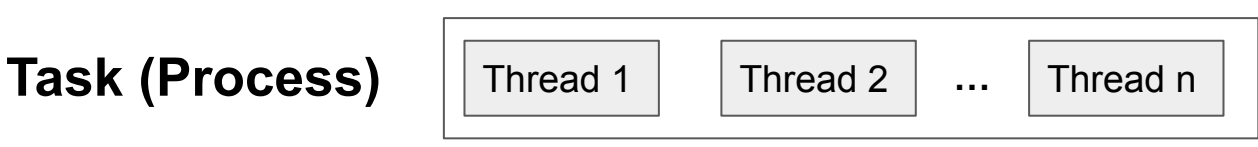

### **Tuning Strategy - We train in parallel, one model per:**

- ➔ **thread or**
- ➔ **few threads if the potential models are less than the available threads**

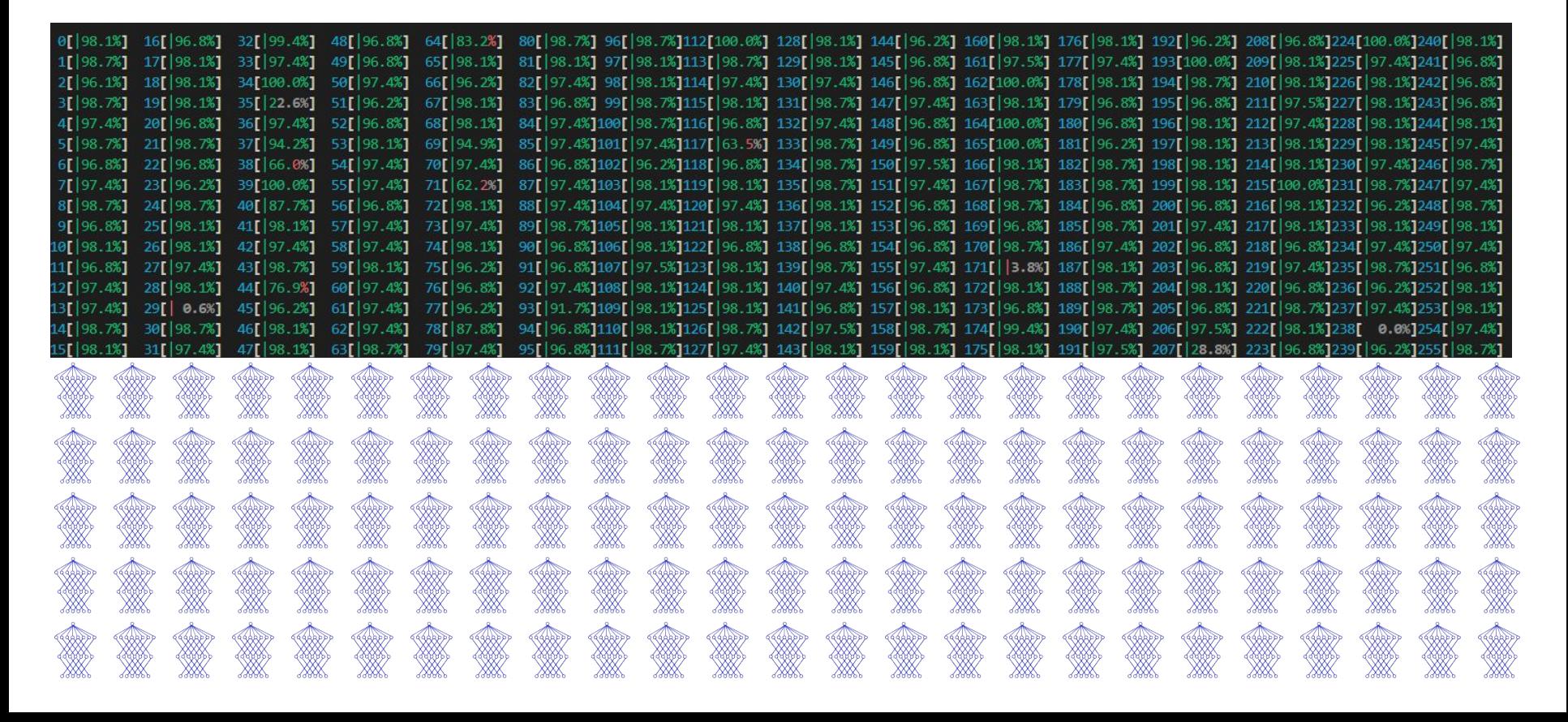

### **Search space of the Optimisation Algorithm**

max depth =  $list(\noindent(1, 11))$ learning rate =  $list(np round(arange(0.001, 1.01, 0.001), 2))$ colsample bytree =  $list(np$  round(arange(0.01, 1.01, 0.01), 2)) subsample =  $list(np_{round}(\text{arange}(0.01, 1.01, 0.01), 2))$ combinations = list(product(max\_depth, learning\_rate, colsample\_bytree, subsample))

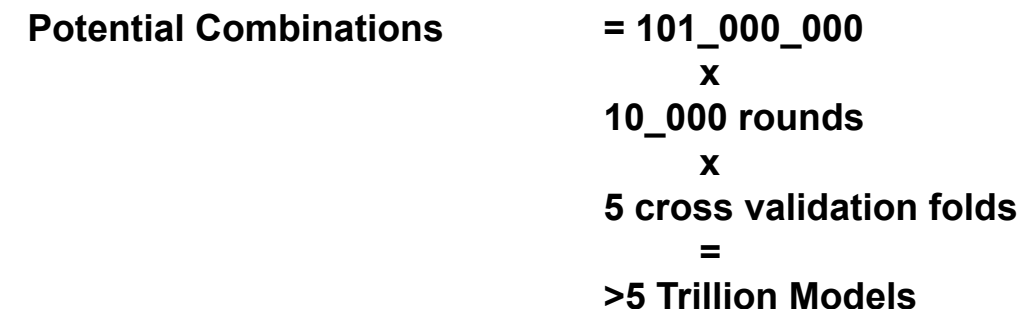

## **Cross Validation Strategy**

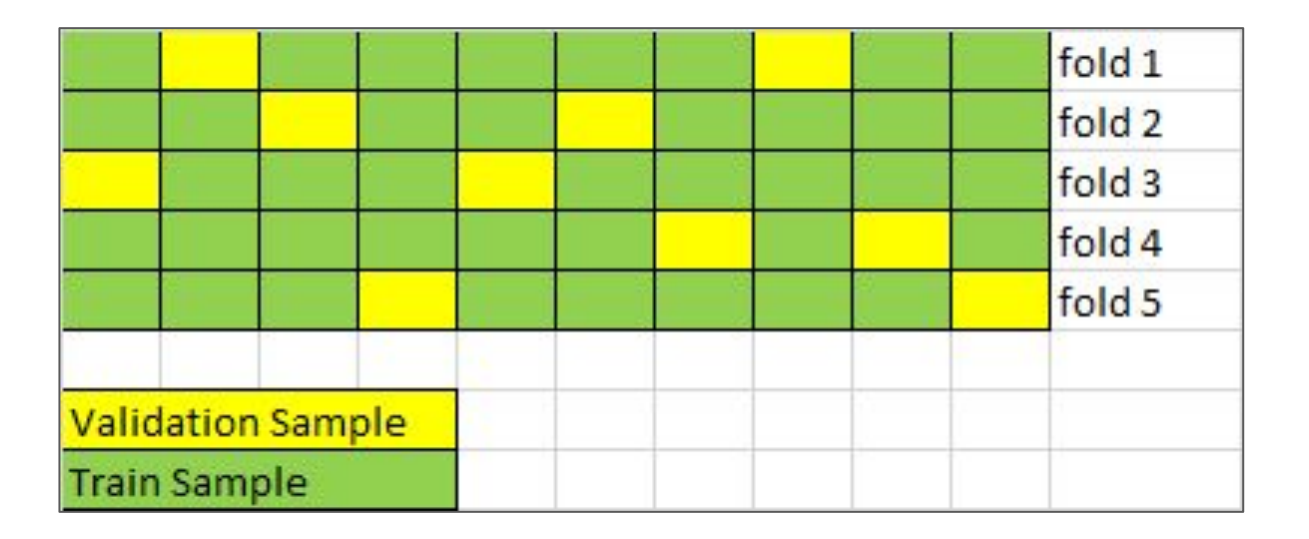

➔ *randomly permute without overlapping*

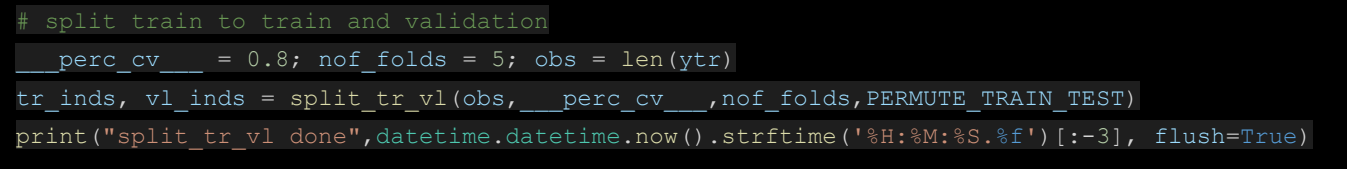

## **Optimal Number of Rounds**

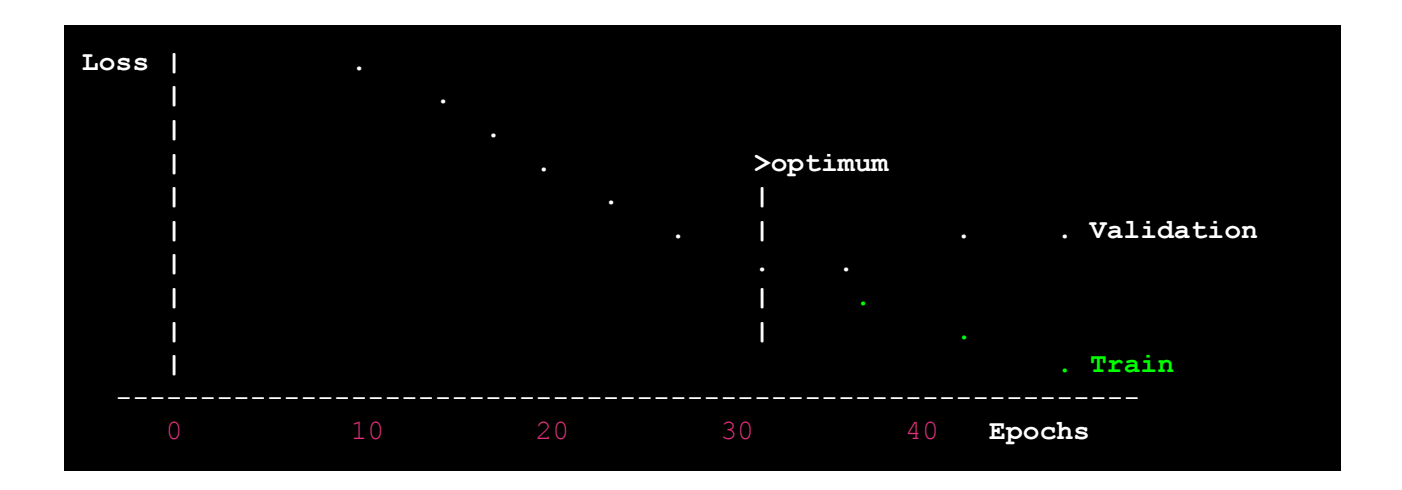

### 2-Steps Tuning + Final Train

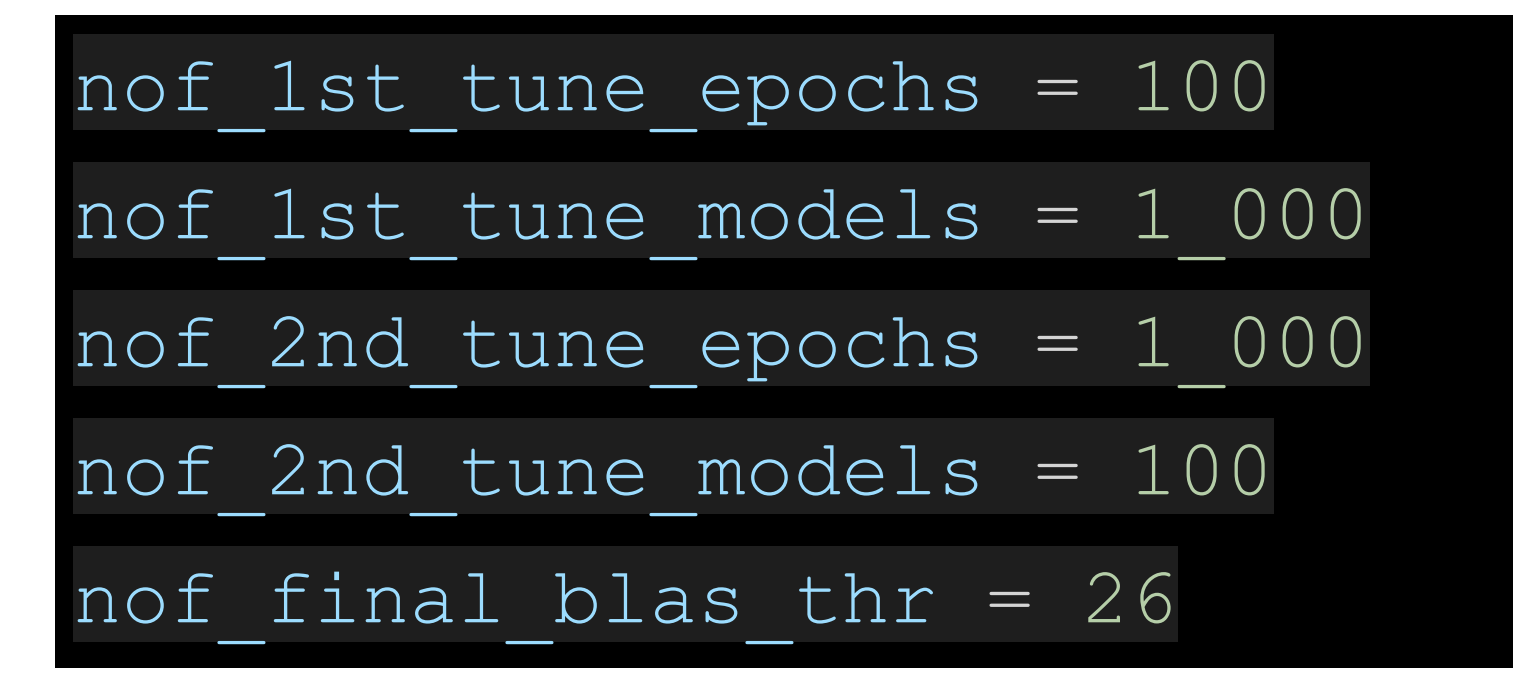

#### #Tuning Parameters:

```
# max depth: It represents the maximum depth of a tree. Increasing this value makes the model
# more complex and prone to overfitting. Lower values help prevent overfitting.
# but too low values may result in underfitting.
# range: [0.∞]. default=6
max depth = list(</math>arange<math>(1, 11))
```
# learning rate: It controls the step size at each boosting iteration. # A lower learning rate makes the model more robust to overfitting, # but it may require more boosting iterations to converge. # Higher learning rates can lead to faster convergence, but increase the risk of overfitting. # range:  $[0,1]$ . default=0.3 learning rate = concatenate( $\|$ np round(linspace(0.001,0.01,num=3), 10), np round(linspace(0.01,0.1,num=3), 10), np round(linspace(0.1,1.0,num=5), 10) )  $learning rate = list(unique(learning rate))$ 

```
# colsample bytree: It specifies the fraction of columns to be randomly sampled for each tree.
# A value less than 1.0 introduces randomness and can help in reducing overfitting.
# range: (0, 1]. default=1
colsample bytree = list(np round(arange(0.1, 1.1, 0.1), 10))
```
# subsample: It represents the fraction of samples (observations) to be randomly selected for each tree. # Lower values make the model more robust to overfitting by introducing randomness. # The default value is 1.0, which means using all samples. # range:  $(0,1]$ . default=1 subsample =  $list(np round(arange(0.1, 1.1, 0.1), 10))$ 

combinations = list(product(max depth, learning rate, colsample bytree, subsample))

#### **XGBoost** Tuning **Parameters**

#### #Tuning Parameters:

# layers: It refers to the number of hidden layers in a neural network. Deep networks with multiple layers # can capture complex patterns but are more prone to overfitting. Shallow networks with fewer layers may be # simpler and less prone to overfitting but may struggle with complex tasks. The number of layers depends # on the complexity of the problem, but a typical range is 1 to 10 layers. # Lower bound: 1. Upper bound: No strict upper bound, but typically around 10. Suggested values: 1 to 10  $layers = list(orange(1,11))\#list(concatenate((arange(1,11),arange(20, 101, 10))))$ 

# neurons: It represents the number of neurons (also called units or nodes) in each hidden layer of a neural network. # Higher numbers of neurons can capture more complex relationships, but they increase the computational cost and # the risk of overfitting. The number of neurons in each layer is problem-dependent and typically determined through experimentation. # There is no strict range or suggested values since it heavily depends on the specific problem. neurons =  $list$ (concatenate((arange(1,11), arange(20, 101, 10))))#, arange(200, 1001, 100)

# learning rate: It determines the step size used to update the weights of the neural network during training. # A higher learning rate may lead to faster convergence but can also cause overshooting the optimal solution. # A lower learning rate may improve the model's stability but increase training time.  $\#$  The default value is often set to 0.001, but the optimal value depends on the problem and the network architecture. learning rate = concatenate( $($ np\_round(linspace(0.0001,0.001,num=3), 10), np round(linspace(0.001,0.01,num=3), 10),  $np$  round(linspace(0.01,0.1,num=3), 10)))

 $learning_rate = list(unique(learning_rate))$ 

#### **ANN Tuning Parameters**

# dropout: It is a regularization technique that randomly sets a fraction of the neurons to 0 during training to prevent overfitting. # Dropout helps in reducing the interdependence between neurons and encourages the network to learn more robust features. # The typical dropout rate ranges from 0.1 to 0.5.  $concatenate($  np round(linspace(0.001,0.01,num=3), 10),  $d$ ropout =

```
np round(linspace(0.01,0.1,num=3), 10),
np round(linspace((0.1, 0.5, \text{num=3}), 10)))
```
 $d$ ropout = list(unique( $d$ ropout))

# batch size: It refers to the number of training samples propagated through the network before updating the weights. # Larger batch sizes offer computational efficiency, but smaller batch sizes provide more stochasticity # and can help escape local optima. The optimal batch size depends on the available memory, computational resources, # and the dataset size. Common values range from 8 to 256.

```
batch = 2^{**} \text{arange}(1, 31)while batch[-1]>obs/4:
    batch = batch[:-1]
```
# momentum: It is a parameter that accelerates convergence by adding a fraction of the previous weight update # to the current update. Momentum helps in navigating flat regions and escaping local minima during training. # Typical values range from 0.9 to 0.99.

```
moment_um = concatenate((np_round(linspace(0.01, 0.1, num=5), 10),np round(linspace(0.1,0.999,num=5), 10)))
moment\_um = list(unique(moment\_um))
```
combinations = list(product(layers, neurons, learning rate, dropout, batch, moment\_um))

## 2-Steps Tuning

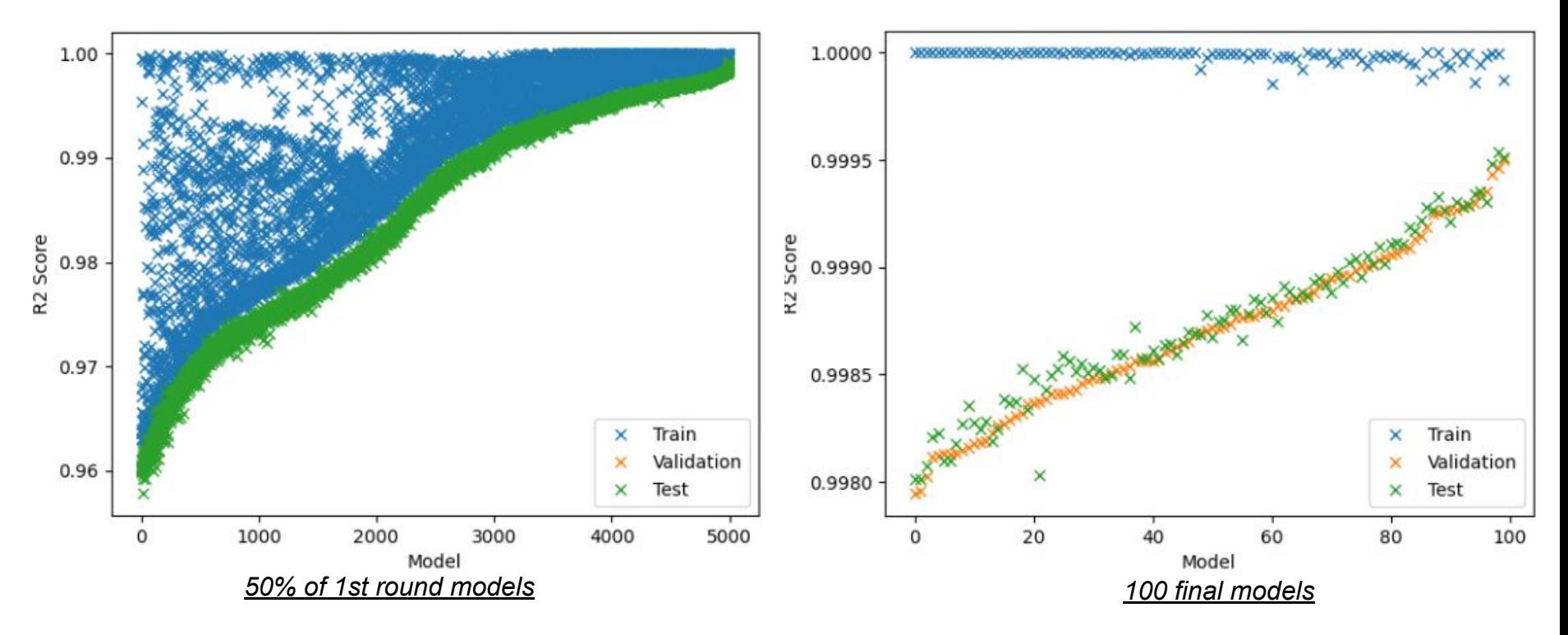

- ➔ **These results regard the optimal epoch for each model.**
- ➔ **The are the <1% best**
- ➔ **The final range is really narrow**
- ➔ **We could claim that the algorithm converges to the true optimum**

import multiprocessing

 $\rightarrow$  How we distribute the models across threads  $\rightarrow$  We call this twice, for the 2 tuning rounds

def run mult proc xgb(combinations,LOGISTIC REGR,nof folds,Xtr,ytr,tr inds, vl inds, Xte, yte, max estimators, blas threads): manager  $tr = multiprocessing.Manager()$ ; acc  $tr all = manager tr.dict()$ manager vl = multiprocessing.Manager(); acc vl all = manager vl.dict() manager te = multiprocessing.Manager(); acc te all = manager te.dict() manager nBest = multiprocessing.Manager(); nBest all = manager nBest.dict()  $jobs = []$ 

for i, (max depth, learning rate, colsample bytree, subsample) in enumerate(combinations):

 $p =$  multiprocessing. Process (target=train xgb folds,

args=(i,max depth,learning rate,colsample bytree, subsample, LOGISTIC REGR,

nof folds,Xtr,ytr,tr\_inds,vl\_inds,Xte,yte,acc\_tr\_all,acc\_vl\_all,

acc te all,nBest all,max estimators, **blas threads**))

jobs.append(p)

p.start()

for ij, proc in enumerate(jobs):

proc.join()

return acc tr all, acc vl all, acc te all, nBest all

# Train of the final model, without cross validation

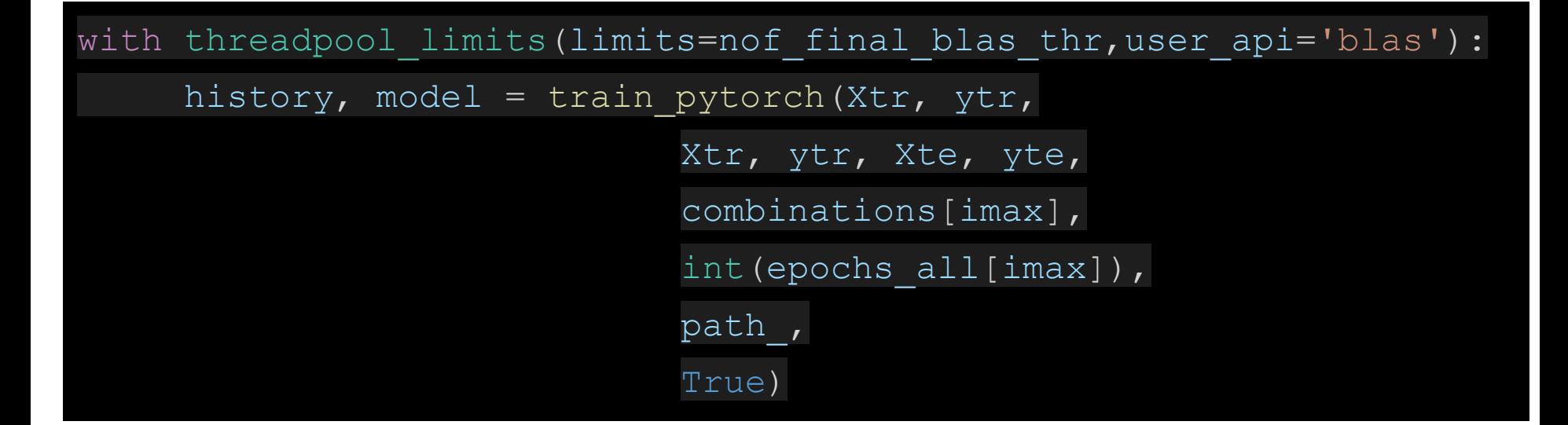

### **Conflict of numpy.linalg & xgboost**

➔

- $\rightarrow$  2 OpenMP runtimes are loaded in the same Python program!
	- numpy comes with MKL and its Intel OpenMP (libiomp5) implementation
	- xgboost is installed against GNU OpenMP (libgomp)
- $\rightarrow$  For different set of hyperparameters, different compute time is necessary (1st tuning)
- $\rightarrow$  Assign different number of threads (2nd tuning)

#### **Solution:**

#### <https://github.com/joblib/threadpoolctl>

*limit the number of threads used in the threadpool-backed of common native libraries used for scientific computing and data science (e.g. BLAS and OpenMP).*

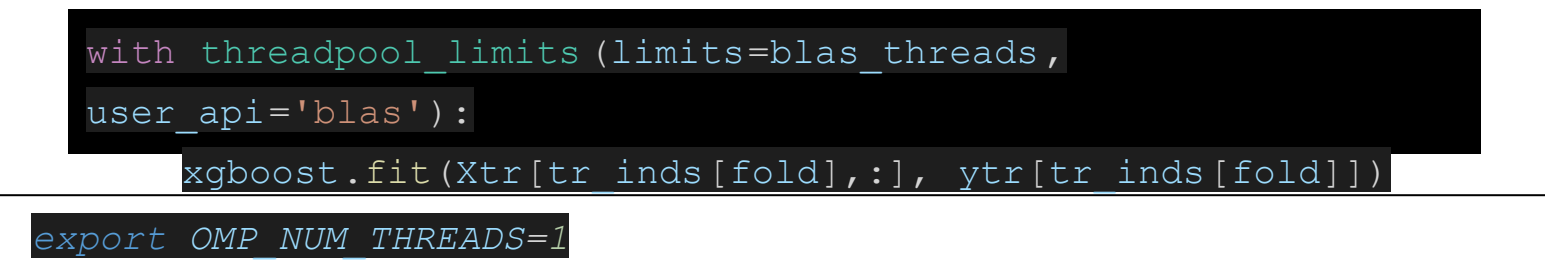

➔*the total number of distributed threads should not exceed cpu\_count, if blas\_threads>1*

# **Scaling**

- ➔ We have 256-1=**255 available Threads**.
- ➔ When we run 1000 models, **we expect ~<4X compute time** relative to 255 AND 100 models.
- ➔ **140~4\*45=180~<140**
- ➔ **Parallelisation worked!**

- ➢ **140** seconds instead of 10\*45=**450**.
- ➢ **1105** seconds instead of 100\*45=**4500**

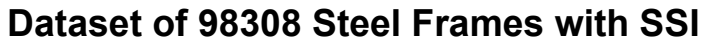

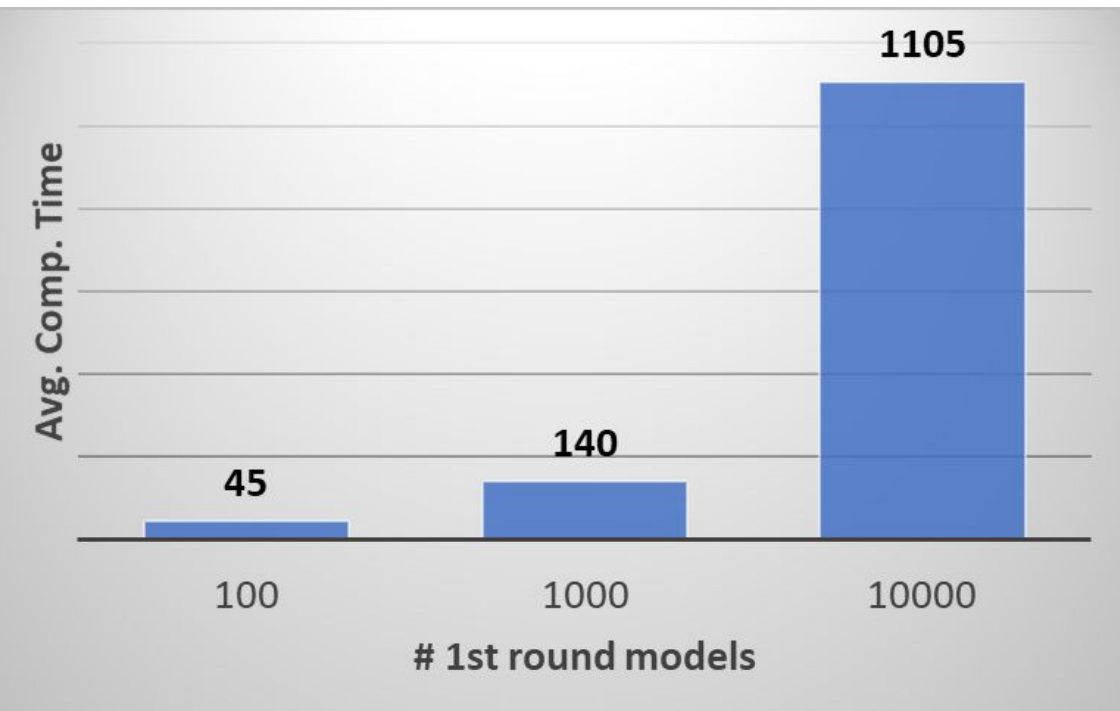

A.M. van der Westhuizen, N.P. Bakas and G. Markou, (2023), *Big data generation and comparative analysis of machine learning models in predicting the fundamental period of steel structures considering soil-structure interaction,* Submitted for Publication.

# **Scaling**

**Dataset of 98308 Steel Frames with SSI**

- ➔ **528** seconds instead of 3530
- ➔ **1991** seconds instead of 35300
- ➔ **Parallelisation worked!**

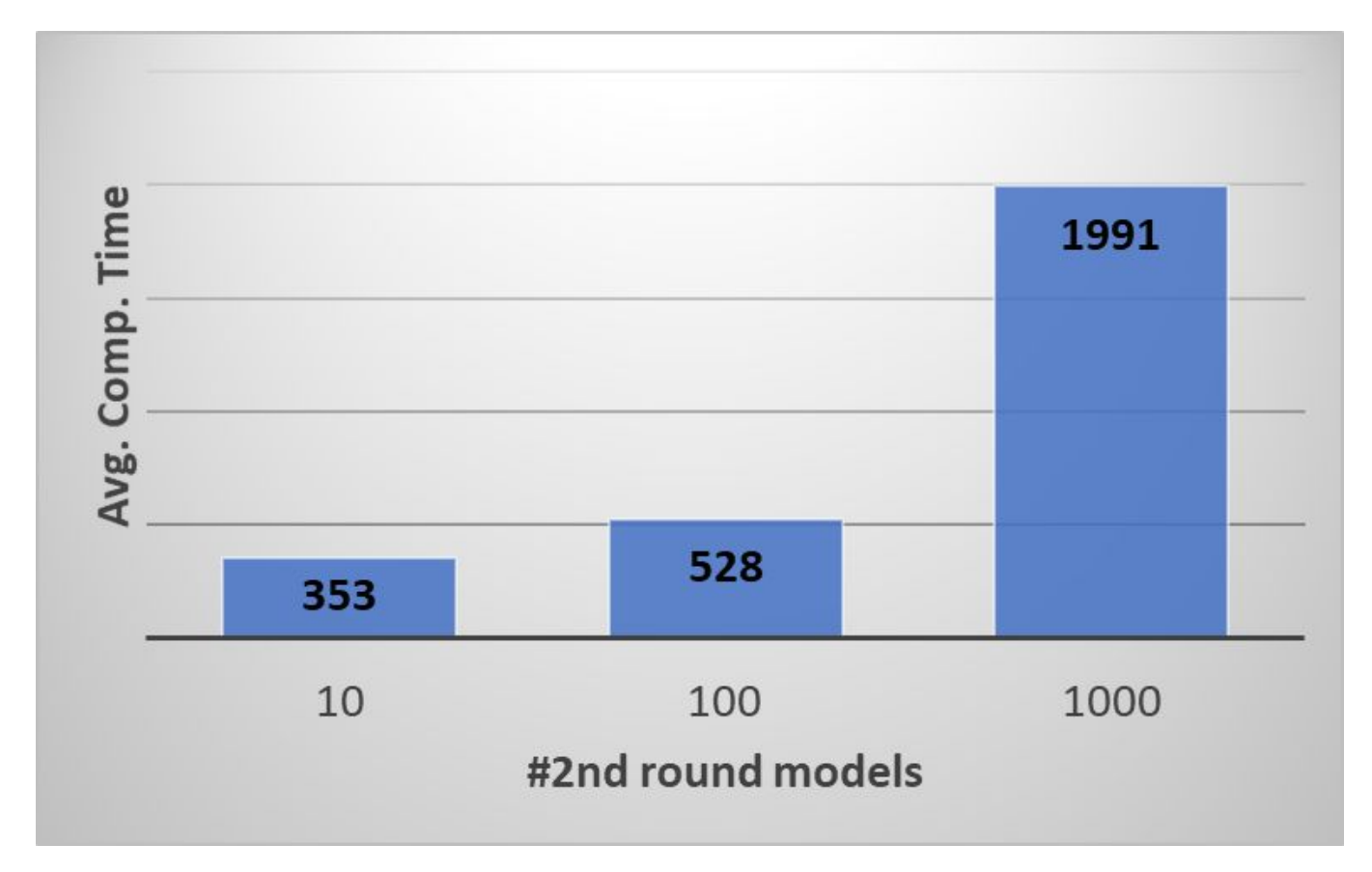

# **Scaling**

**Dataset of 98308 Steel Frames with SSI**

**For this dataset, using >8 threads does not increase performance in the final round**

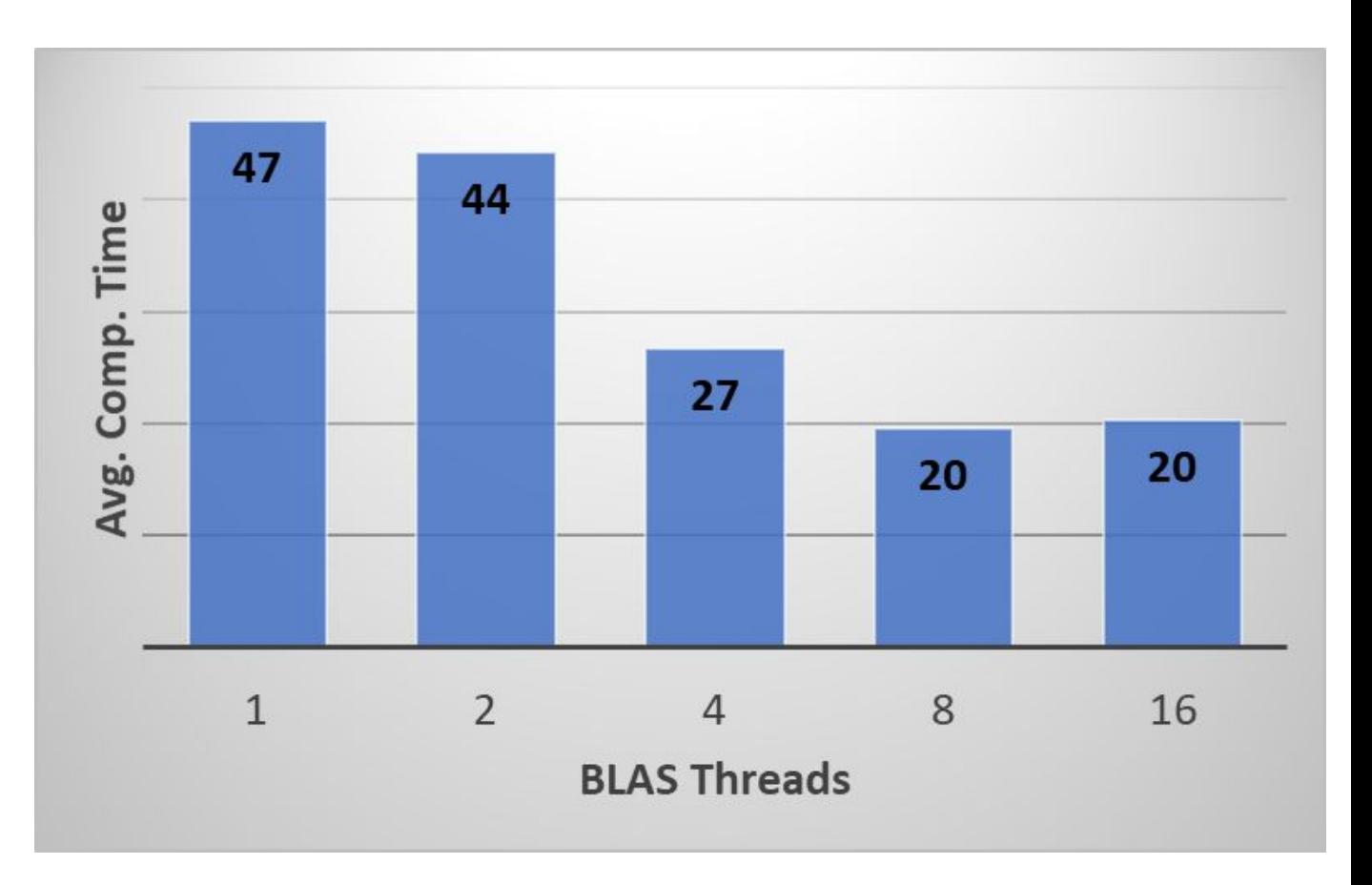

# **Scaling Up**

- ➔ nof\_1st\_tune\_rounds: 100
- ➔ nof\_1st\_tune\_models: 250 (\*1000) ➔ nof\_2nd\_tune\_models: 25 (\*250)
- ➔ nof\_2nd\_tune\_rounds: 1000
	-

 $\rightarrow$  nof final blas thr: 8

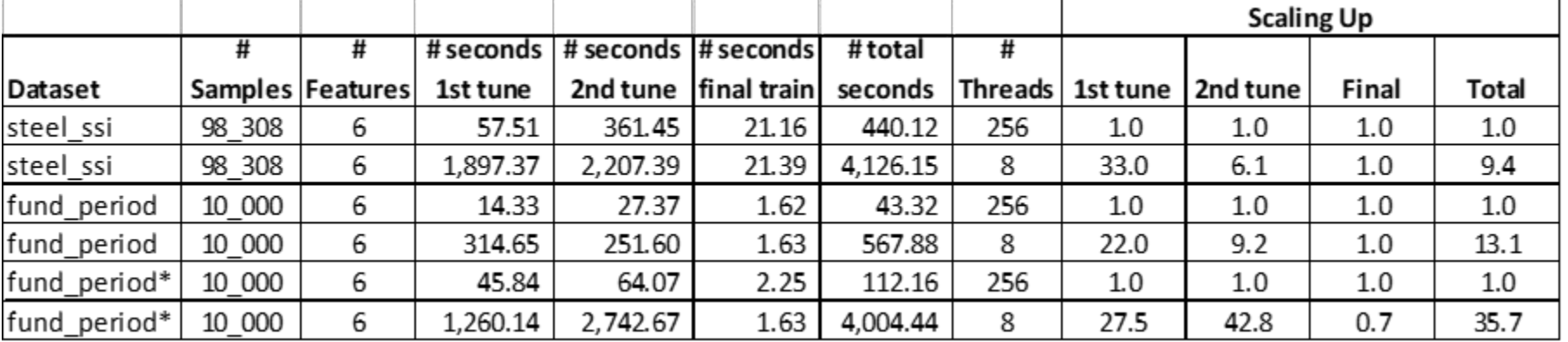

# **Conclusions**

- ➔ *High Scaling on 1 single node!*
	- ◆ *X 20+*
- ➔ *Optimal Number of Rounds*
	- ◆ *X 100, Χ 1000, …*
- ➔ *2-Step Tuning*
	- ◆ *X 10+*
- ➔ *Cloud Computing*

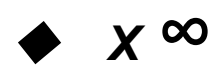

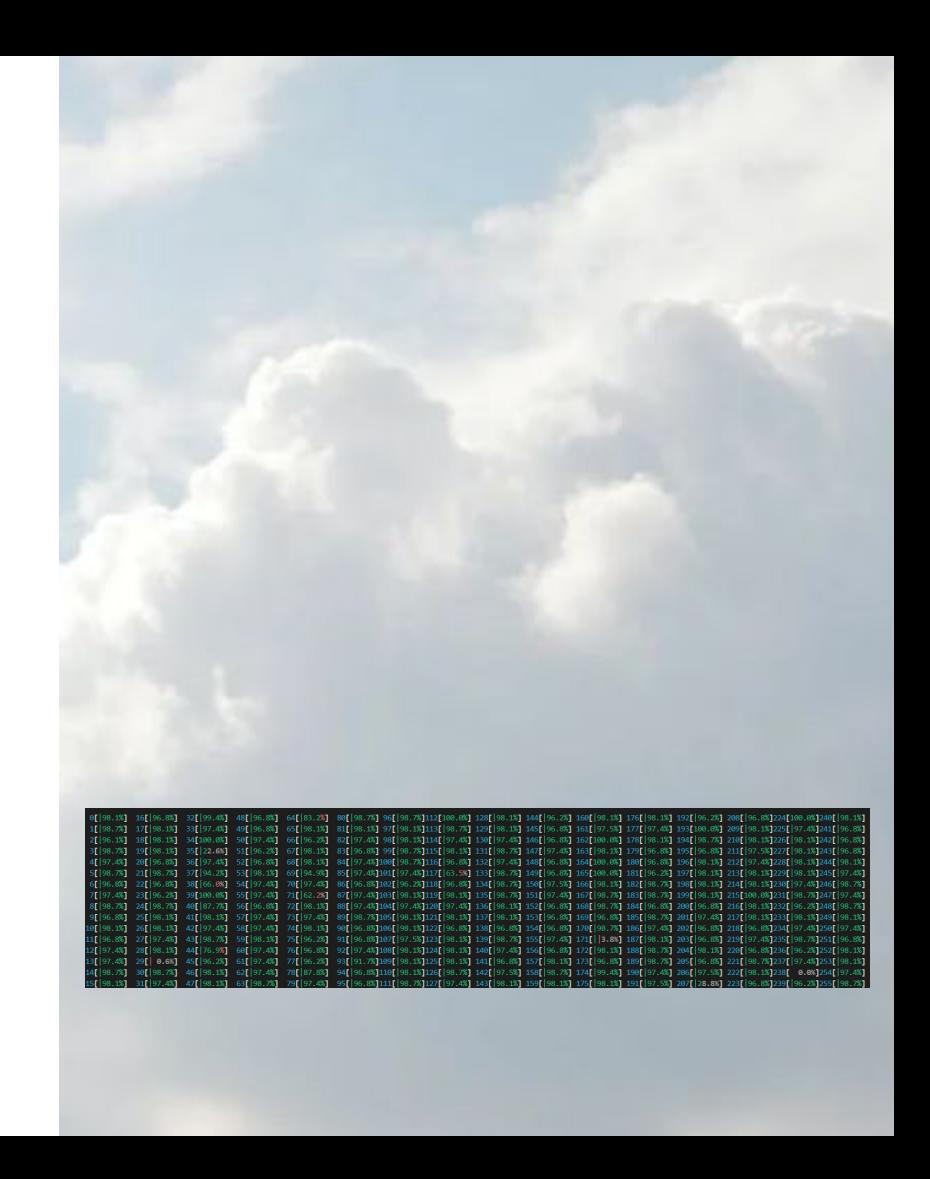

### Nikos Bakas nibas@grnet.gr https://eurocc-greece.gr/ Supercomputer.

**Acknowledgment**: EuroCC 2 Project is funded by the European Commission. Parts of the runs were performed on the MeluXina (https://docs.lxp.lu/)

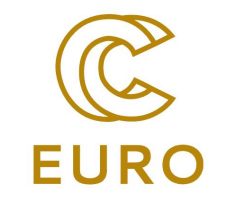

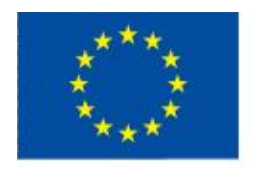

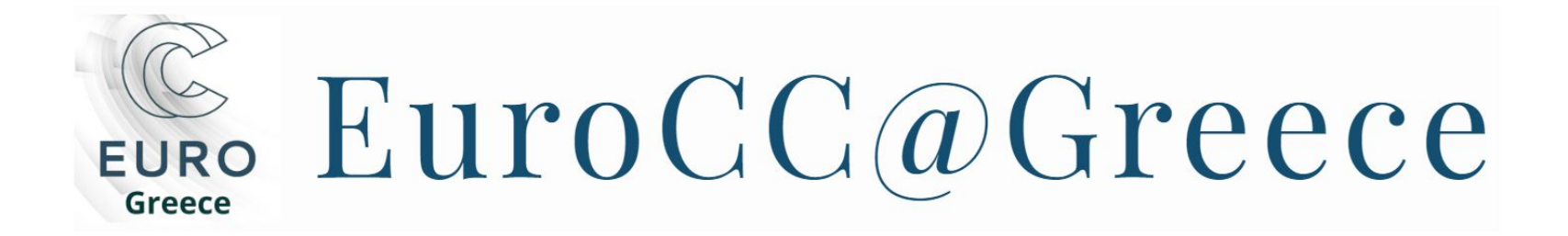